| Using the Voyager Library Interface Process                                                |
|--------------------------------------------------------------------------------------------|
| Georgia Enhanced Banner Student and Financial Aid Systems User Documentation  Version 8.13 |
|                                                                                            |
| Information Technology Services  May 2012                                                  |

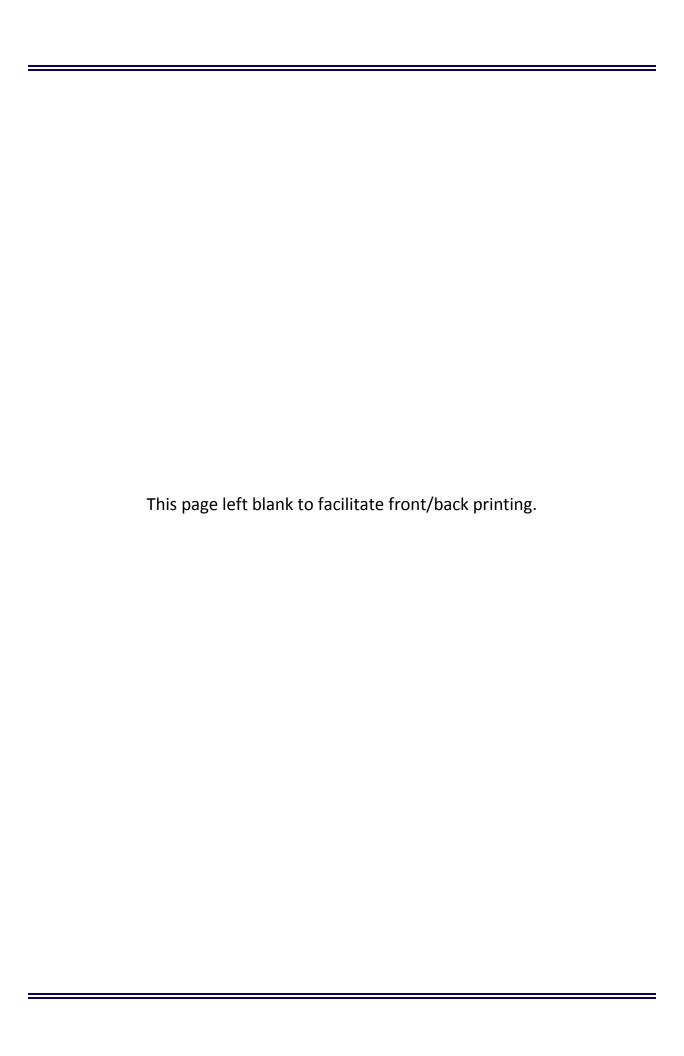

## **Table of Contents**

| Voyager Library Interface Process (ZORVLIB)       | 1   |
|---------------------------------------------------|-----|
| Parameters:                                       |     |
| Voyager Library Interface Process Output FileFile | 3   |
| Appendix A: Document History                      | A-1 |
| Appendix B: Process Flow                          | B-1 |

This page left blank to facilitate front/back printing.

#### **Voyager Library Interface Process (ZORVLIB)**

**Note**: This process may be run at any time during every semester.

The Voyager Library Interface Process (ZORVLIB) extracts a file from Banner baseline of student information to identify students enrolled at University System of Georgia colleges and universities in a term. Data extracted are used by the Voyager Library system. The data selected includes student social security number, student ID, name, institution ID, registration date for term, student level (Graduate or Undergraduate), and addresses with phone numbers. The process can be run to not report SSNs. In this situation, all students would be reported with only a student ID and a blank where the SSN should be.

Up to nine addresses, including one permanent address, one e-mail address, and up to seven temporary addresses are included in the output. Each address, except e-mail, has four phone numbers associated with it including a primary number, mobile number, fax number, and one other telephone number. The Banner address types considered to be permanent and temporary are job submission parameters. The Banner phone types corresponding to mobile, fax, and other are also job submission parameters. Depending upon the data present for each student, the record created will be from 430 to 3,054 bytes long.

Either all students enrolled for a term or all students enrolled for a term that are members of a Banner population selection are included in the output file. If a population selection is specified in the job submission parameters, then it is used; otherwise, all students are included.

**Note**: E-mail addresses extracted will have a maximum of 50 characters; this is a limitation with formatting the data to the receiving system. If two non-preferred e-mail addresses are entered on the same day, it cannot be determined which e-mail address will be extracted; this is a baseline limitation.

Once you have created the file, contact the Server Site Coordinator for the host site (UGA or GSU) where you are running the process. Your institution's library technical contact should know which host site to use. Then ftp the file to your host site, where the file is loaded into Voyager.

#### Parameters:

- **O1 Process Term Code** (Required). Term code for which enrolled students will be selected.
- **O2 Extraction File Name** (Required). Path and file name to use for output data. This field only accepts 30 characters.
- **Address Selection Date** (Required). Date used to select the active permanent address.
- **Permanent Address Type** (Required). Banner address type used to select a permanent address based on Address Selection Date. If this address type is not present for the student, the message "No Permanent Student Address" appears in address line 1.
- **Temporary Address Type** (Required). Banner address type used for temporary addresses.

- **Mobile Phone Type** (Required). Banner phone type used for mobile phone numbers reported for each address.
- **O7 FAX Phone Type** (Required). Banner phone type used for FAX phone numbers reported for each address.
- **Other Phone Type** (Required). Any other phone type to be included in the data extraction.
- **Application Code** (Optional). Enter the code that identifies the general area for which the selection identifier was defined. Valid values should be selected from the Application Inquiry Form (GLIAPPL) in the General module.
- **Selection Identifier** (Optional). Required if Application Code is specified. Enter the code that specifies the desired sub-population. The selection identifier must be defined on the Population Selection Inquiry Form (GLISLCT). All or none of the population selection parameters must be entered.
- **Creator ID** (Optional). Required if Application Code is specified. Enter the user ID of the person who created the sub-population rules. The creator ID must have been specified when defining the selection identifier.
- **User ID** (Optional). Enter the user ID of the person who created the sub-population rules.
- **Report SSN** (Required). Enter a Y to include social security numbers in the output file or an N to omit them.

## **Voyager Library Interface Process Output File**

The Voyager Library Interface Process (ZORVLIB) produces a text file in the following format. There is one record per student consisting of a base student information segment followed by zero to nine student address segments. A record consists of one line terminated by the new line character.

#### **Overall Record Structure:**

One record per student will be reported.

| Segment<br>Name                   | Length | Start<br>Position | End<br>Position | Notes                                                                                                    |
|-----------------------------------|--------|-------------------|-----------------|----------------------------------------------------------------------------------------------------|
| Base<br>Student<br>Information    | 120    | 1                 | 120             | Reported only once per student                                                                                                    |
| Student<br>Address<br>Information | 328    | 121*              | 449*            | Repeated up to a maximum of 9 times for a possible total record length of 3,054 bytes  *Position numbers apply only to the first address reported; additional addresses are appended to the record. |

### **Base Student Information Segment:**

| Patron<br>Item | Item Name            | Format | Length | Start<br>Position | End<br>Position | Notes                                                                                                    |
|----------------|----------------------|--------|--------|-------------------|-----------------|----------------------------------------------------------------------------------------------------|
| 04             | Patron<br>Group 1    | S      | 10     | 1                 | 10              | Student Level: GRADUATE or UNDERGRAD                                                                                                    |
| 17             | Registration<br>Date | D      | 10     | 11                | 20              | The date for which the student registered for his/her first class for the term with a registration code defined on STVRSTS with the Count in Enrollment indicator box checked. Registration codes (Course Status) and dates (Status Date) can be viewed from the SFASTCA form. |
| 24             | SSN                  | S      | 11     | 21                | 31              | <b>SSN/SIN/TIN</b> defined on the SPAPERS form.                                                                                                    |
| 23             | Student ID           | S      | 11     | 32                | 42              | ID from the SPAIDEN form.                                                                                                    |
| 35             | Name Type            | N      | 1      | 43                | 43              | Always '1'                                                                                                    |
| 36             | Surname              | S      | 30     | 44                | 73              | Last Name defined on the SPAIDEN form, Current Identification tab.                                                                                                    |

| Patron<br>Item | Item Name                        | Format | Length | Start<br>Position | End<br>Position | Notes                                                                                    |
|----------------|----------------------------------|--------|--------|-------------------|-----------------|------------------------------------------------------------------------------------------|
| 37             | First Name                       | S      | 20     | 74                | 93              | <b>First Name</b> defined on the SPAIDEN form, Current Identification tab.               |
| 38             | Middle<br>Name                   | S      | 20     | 94                | 113             | <b>Middle Name</b> defined on the SPAIDEN form, Current Identification tab.              |
| 00             | Institution<br>ID (Fice<br>Code) | S      | 7      | 114               | 120             | <b>FICE</b> defined on the ZTVINST form where the Home Institution Indicator is checked. |

#### Student Address Information Segment (in compliance with Voyager 2001.2)

- This segment will be repeated up to nine times per student: once for a permanent address, once for an email address, and up to 7 times for temporary addresses.
- The permanent address\* that is currently active and was effective as of the date supplied for parameter #3, Address Selection Date, will be reported.
- If no permanent address\* is defined for a student, a segment with Address Type = '1' will be reported, with only the value "No Permanent Student Address" in the Address Line 1 field.
- Only temporary addresses\* that are active and have a To Date that is either null or falls on or after 30 days prior to the process date will be reported.

| Patron<br>Item | Item Name             | Format | Length | Start<br>Position | End<br>Position | Notes                                                                                                   |
|----------------|-----------------------|--------|--------|-------------------|-----------------|----------------------------------------------------------------------------------------------------|
| 54             | Address<br>Type       | N      | 1      | 1                 | 1               | Code for Address Type**:  1= Permanent Address  2= Temporary Address  3= Email Address                  |
| 56             | Address<br>Begin Date | D      | 10     | 2                 | 11              | From Date defined for this Address Type on the SPAIDEN form, Address tab. (Null for email address)      |
| 57             | Address<br>End Date   | D      | 10     | 12                | 21              | <b>To Date</b> defined for this Address Type on the SPAIDEN form, Address tab. (Null for email address) |

| Patron<br>Item | Item Name          | Format | Length | Start<br>Position | End<br>Position | Notes                                                                                                    |
|----------------|--------------------|--------|--------|-------------------|-----------------|----------------------------------------------------------------------------------------------------|
| 58             | Address<br>Line 1  | S      | 50     | 22                | 71              | Street Line 1 defined for this Address Type on the SPAIDEN form, Address tab                                                                                                    |
|                |                    |        |        |                   |                 | OR                                                                                                    |
|                |                    |        |        |                   |                 | E-mail Address defined on the SPAIDEN form, E-mail tab, with the Inactive flag unchecked and the Preferred flag checked. If no primary email is identified, then the E-Mail Address with the Inactive flag unchecked and the Preferred flag unchecked and the highest Activity Date will be reported. |
| 59             | Address<br>Line 2  | S      | 40     | 72                | 111             | Street Line 2 defined for this Address Type on the SPAIDEN form, Address tab. (Null for email address)                                                                                                    |
| 60             | Address<br>Line 3  | S      | 40     | 112               | 151             | Street Line 3 defined for this Address Type on the SPAIDEN form, Address tab. (Null for email address)                                                                                                    |
| 63             | City               | S      | 40     | 152               | 191             | <b>City</b> defined for this Address Type on the SPAIDEN form, Address tab.                                                                                                    |
| 64             | State Code         | S      | 7      | 192               | 198             | State or Province code defined for this Address Type on the SPAIDEN form, Address tab.                                                                                                    |
| 65             | Zip/Postal<br>Code | S      | 10     | 199               | 208             | <b>ZIP or Postal Code</b> defined for this Address Type on the SPAIDEN form, Address tab.                                                                                                    |
| 66             | Country            | S      | 20     | 209               | 228             | Description of <b>Nation</b> defined for this Address Type on the SPAIDEN form, Address tab. This field will be truncated to 20 characters.                                                                                                    |
| 67             | Phone<br>(Primary) | S      | 25     | 229               | 253             | Area Code, Phone Number, and Extension defined for this Address Type and identified with a check in the Primary field on the SPAIDEN form, Telephone tab.                                                                                                    |

Page 5 May 2012

| Patron<br>Item | Item Name         | Format | Length | Start<br>Position | End<br>Position | Notes                                                                                                    |
|----------------|-------------------|--------|--------|-------------------|-----------------|----------------------------------------------------------------------------------------------------|
| 68             | Phone<br>(Mobile) | S      | 25     | 254               | 278             | Area Code, Phone Number, and Extension defined for this Address Type and the Mobile Telephone Type*** on the SPAIDEN form, Telephone tab. |
| 69             | Phone (Fax)       | S      | 25     | 279               | 303             | Area Code, Phone Number, and Extension defined for this Address Type and the Fax Telephone Type*** on the SPAIDEN form, Telephone tab.    |
| 70             | Phone<br>(Other)  | S      | 25     | 304               | 328             | Area Code, Phone Number, and Extension defined for this Address Type and the Mobile Telephone Type*** on the SPAIDEN form, Telephone tab. |

<sup>\*\*</sup> Address Types defined in Banner that identify the Permanent and Temporary addresses are provided as parameters to the ZORVLIB program.

<sup>\*\*\*</sup> Telephone Types defined in Banner that identify the Mobile, Fax, and Other phone numbers are provided as parameters to the ZORVLIB program.

May 2012

## **Appendix A: Document History**

This section details the history of the document and updates made for each modification.

| Release and Date                              | Form/Process | Page | Update Description                                                                                                    |
|-----------------------------------------------|--------------|------|----------------------------------------------------------------------------------------------------|
| Georgia Enhancements 8.0<br>March 31, 2010    | ZORVLIB      | All  | Updated for Banner 8.x changes.                                                                                             |
| Georgia Enhancements 8.6<br>December 17, 2010 | ZORVLIB      | 1-2  | Additional parameter added to make the reporting of SSN optional.                                                           |
| Georgia Enhancements 8.13,<br>May 2012        | ZORVLIB      | All  | Updates to correct and enhance documentation. Reformated file layout into a table. Updated Extraction Filename description. |

### **Appendix B: Process Flow**

# Voyager Library Extraction Process

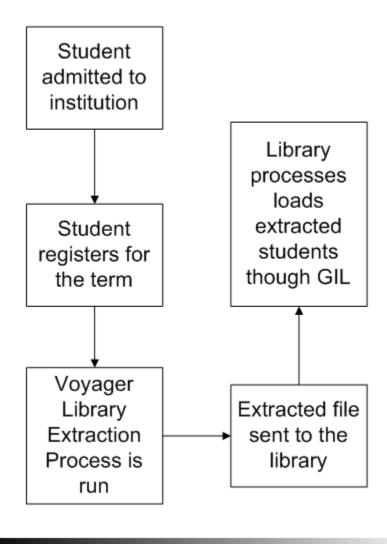